## **Using the Outlook App for Email**

Be sure the app is downloaded on your device. Go to Self Service & install Microsoft Outlook.

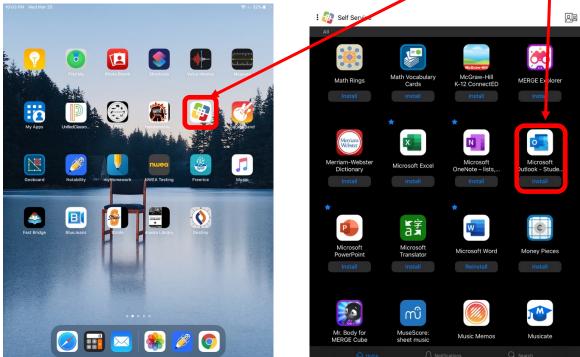

**Installation Note**: When prompted, allow "Turn On" and "Allow" for notifications so you don't miss any emails.

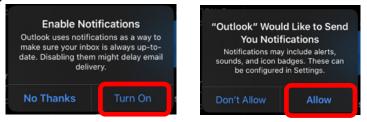

**Once installed on your iPad, tap on the Outlook icon to open the app.** If this is the first time you've opened it this year, you might find many emails you didn't know you had! Surprise!

- To delete emails you don't need, swipe left.
- Tap any email to see it open on the right side of your screen so you can read it.
- Any emails with a subject line that starts with [EXT] means that it was sent by a person or program that was outside of the district. This *could* mean a spam account or a fake email, but it doesn't always. Be cautious when opening, and only respond to these if you're certain you can trust the sender.

## To email someone in the school or district:

Open the Outlook app and tap on the envelope to start a "**New Email."** In the window that pops up, type the name in the **"To"** box.

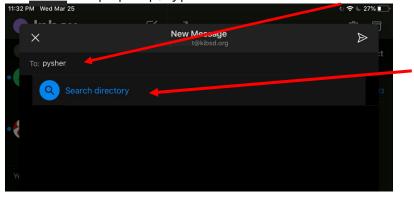

If you don't know their full name or email address, you can enter part of the name and click "Search directory" for suggestions. Tap on the correct person from the list of suggestions.

20%

**CC** stands for "carbon copy," which means that a copy of your email will also be sent to people you include here. It's different than "to" because it's more of an FYI, and you usually don't expect a response.

**BCC** stands for "blind carbon copy" which means that a copy of your email will also be sent to people you include here but their names *are hidden from to the recipient*. It's best to avoid using this because it can appear to the BCC'd person that you're going behind someone's back or "tattling" by using a BCC.

Exception: when you're emailing many people but don't have permission to share all the addresses with everyone else. Then you'd want to keep the email addresses private by hiding them.

Hello! I miss our class already. Thanks for posting a video on Class Pages. It really helped me understand what we will be doing for the next few weeks.

New Message

I just had a couple of questions about tonight's homework:

11:47 PM Wed Mar 25

 $\times$ 

Sr. Pysher,

Subject: Pd4 Homework 3/30

- 1. Did you want us to submit it through email, or through Class Pages?
- 2. Do we need to check in with you on BlueJeans tomorrow during our class time as part of the homework, or just if we had questions about this homework or need help with it?

Thanks for taking the time to read and reply. I know you teachers have a lot of work right now, and I really appreciate it.

Your student, Selena Gomez Attach files & photos to your email & adjust the formatting with these tools, if needed. 5  $\langle \times \rangle$ Q return N M Ŷ .?123 9 .?123 

|    | Notem the property of a Property of a Property of a Property of the property of the property o | ofessional Email:                                                                                                    | <u>Note</u> : To <b>send</b> your finished email, tap<br>the paper airplane.                 |  |
|----|----------------------------------------------------------------------------------------------------|----------------------------------------------------------------------------------------------------|----------------------------------------------------------------------------------------------|--|
|    | ×                                                                                                    | New Message<br>:@kibsd.org                                                                                                    |                                                                                              |  |
| •  | To: Chad Pysher<br>Cc/Bcc:                                                                                                    |                                                                                                    | Clear, concise subject, so the<br>recipient knows what it's about<br>even before opening it. |  |
| •  | Subject: Pd4 Homew                                                                                                    | rork 3/30                                                                                                    | Formal salutation/greeting with preferred name/title spelled correctly                       |  |
| Yŧ | Clearly organized list to                                                                                                    |                                                                                                    |                                                                                              |  |
|    | <ol> <li>I just had a couple of questions about tonight's homework:</li> <li>Did you want us to submit it through email, or through Class Pages?</li> <li>Do we need to check in with you on BlueJeans tomorrow during our class time as part of the homework, or just if we had questions about this homework or need help with it?</li> <li>Thanks for taking the time to read and reply. I know you teachers have a lot of work right now, and I really appreciate it.</li> </ol>                                                                                                    |                                                                                                    |                                                                                              |  |
|    | Your student,<br>Selena Gomez                                                                                                    |                                                                                                    | Formal closing, followed by the sender's first & last name                                   |  |
| <  | <ul> <li>#</li> <li>A</li> <li>S</li> <li>%</li> <li>Z</li> <li>X</li> </ul>                                                                                                    | <ul> <li>Notice:</li> <li>Tone is positive, apprect<br/>and respectful</li> <li>Formal conventions inclus<br/>complete sentences with<br/>punctuation and capitalit</li> <li>No abbreviations, slang,</li> <li>No spelling errors</li> <li>Simple, clear font</li> <li>Straightforward message<br/>excessively wordy or abbreviation</li> </ul> | ading<br>zation.<br>emojis<br>e - not                                                        |  |

## Professional Email Etiquette

| DON'T                                                                                                    | DO                                                                                                |
|----------------------------------------------------------------------------------------------------|---------------------------------------------------------------------------------------------------|
| X Email the same way you text. Srsly.                                                                       | Write in complete sentences without                                                               |
|                                                                                                    | abbreviations.                                                                                    |
| X Use ALL CAPS or multiple exclamation                                                                      | Use proper sentence formatting and                                                                |
| points!!! It is the same as yelling in written                                                              | appropriate punctuation, including capitals at                                                    |
| communication.                                                                                              | the beginning and periods at the end of                                                           |
|                                                                                                    | sentences.                                                                                        |
| X Use "Reply All." Does everyone else <i>really</i>                                                         | Reply just to the original sender. If there are                                                   |
| need to get a copy of your reply as a separate                                                              | others who also need your response, you can                                                       |
| email? Not likely.                                                                                          | add them in the "cc" line to send them a copy.                                                    |
| X Leave the subject line blank                                                                              | Use a clear, concise subject line with the                                                        |
| X Use a vague subject line like "question" or                                                               | class period & specific subject.                                                                  |
| "homework"                                                                                                  | Remember: the subject line is like the header of                                                  |
| X Write a full message or run-on sentence in                                                                | a paper.                                                                                          |
| the subject line                                                                                            |                                                                                                   |
| X Use slang, casual language, or an informal                                                                | Use a formal, professional tone                                                                   |
| tone, amirite?                                                                                              |                                                                                                   |
| X Use a variety of forth and colory, especially                                                             | Use a standard, plain, easy-to-read font and                                                      |
| those that are scripted or hard to read                                                                     | color (default settings are good)                                                                 |
| × Use sarcasm, emojis, or gifs ጃ 🔍                                                                          | Keep your message simple and clear, as                                                            |
| Se sarcasm, emojis, or gits 🛋 🛣                                                                             | tone can be easy to misread in email.                                                             |
| X Skip a greeting (a.k.a.: salutation) or use an                                                            | Use a formal greeting followed by the                                                             |
| informal greeting like "Hey,"                                                                               | person's name like "Good morning, Dr. LeDoux,"                                                    |
|                                                                                                    | or "Hello, Ms. Blair,"                                                                            |
| X Write a novelor an endless string of run-                                                                 | Keep it straightforward, with bullet points                                                       |
| on sentences that just keep going without really                                                            | and paragraph breaks to organize key                                                              |
| explaining anything at all and can be really                                                                | information at a glance.                                                                          |
| confusing for the reader you know?                                                                          |                                                                                                   |
| X Write & send wihtout proofreading                                                                         | Proofread carefully, names included                                                               |
| X Write or send the email while you're angry                                                                | Wait to write until you are calm                                                                  |
| X Blame the other person for a situation                                                                    | Accept responsibility when you can, and                                                           |
|                                                                                                    | show understanding & appreciation                                                                 |
| e.g.: Why's it taking you so long to grade that                                                             | e.g.: I know I turned it in late, and I apologize. I wanted                                       |
| assignment? You're taking freaking forever!!! I turned it<br>in almost two weeks ago!!!                     | to see when you might have time to enter it in                                                    |
|                                                                                                    | Powerschool. I know you're busy.                                                                  |
| <ul> <li>Send without a closing signature</li> <li>Send with an informal signature like "later,"</li> </ul> | End your email with a respectful closing like<br>"Sincerely," or "Respectfully," followed by your |
| or "k thx."                                                                                                 | first & last name underneath                                                                      |
|                                                                                                    |                                                                                                   |